# **IMPLEMENTASI SHORT MESSAGE SERVICE PADA JARINGAN 3G MENGGUNAKAN OPENBTS-UMTS v1.0**

**Ain Nur Rofiq Amin Mochammad Fahru Rizal, M.T**

Telkom University Telkom UNiversity

ainnurrofiq14@gmail.com mfrizal@tass.telkomuniversity.ac.id

#### **Abstrak**

**Dunia Telekomunikasi berkembang begitu pesatnya seiring dengan kemajuan pengolahan terhadap informasi - informasi, di Indonesia** sendiri muncul beberapa teknologi telepon tanpa kabel (Wireless Telephone). Maka diciptakanlah solusi mudah dalam membangun **BTS tersebut yaitu OpenBTS (***Open Base Transceiver Station***) adalah sebuah BTS GSM berbasis software, yang memungkinkan handphone GSM untuk menelepon tanpa menggunakan jaringan operator selular. Namun dalam perkembangan evolusi dari** GSM(generasi ke 2) menuju ke generasi ke 3 (3G) dibangunlah UMTS yang menggunakan dasar teknologi WCDMA (Wide code division *multiple access***).**

**Kata kunci :OpenBTS-UMTS, UMTS**

### **Abstract**

The world telecommunication developing so along with the rapid progress to information and processing information, appeared some in indonesia own phone technology without cable and wireless telephone ) .Then build diciptakanlah solution is easy in the bts openbts (open base transceiver station is a gsm bts based software, that allows the cell phone to call without using gsm mobile network operators .But in the development of the evolution of gsm (generation to 2 to 3 (toward generation umts  $\overline{3g}$ ) was built **using basic technology wcdma ( wide code division multiple access ) .**

#### *Keywords: OpenBTS-UMTS, UMTS*

#### **1. Pendahuluan**

#### **1.1 Latar Belakang**

Secara umum telekomunikasi di dunia berkembang sangat pesat. Dengan semakin pesatnya perkembangan telekomunikasi, tentunya semakin membutuhkan media – media pendukung baru yang selalu dikembangkan untuk penyempurnaan telekomunikasi itu sendiri. Dengan adanya internet, telepon selular dan berbagai media komunikasi yang digunakan, sehingga lebih mudah untuk berkomunikasi dengan orang lain, tanpa harus pergi ke suatu tempat untuk bertemu secara langsung. Dengan adanya internet, telepon selular dan berbagai media komunikasi yang digunakan, sehingga lebih mudah untuk berkomunikasi dengan orang lain, tanpa harus pergi ke suatu tempat untuk bertemu secara langsung. Saat ini dapat dilihat bahwa mayoritas setiap masyarakat di dunia mempunyai telepon selular, namun masalah penggunaan telepon selular ini masih kurang begitu dimengerti oleh masyarakat yang bertempat tinggal di daerah-daerah terpencil atau daerah yang tidak dapat jangkauan jaringan telepon selular. Contohnya penggunaan fasilitas telepon selular yang sangat sederhana seperti Short Message Service (SMS). OpenBTS menjadi bagian teknologi baru BTS yang sangat hemat baik dari segi dana maupun sumber daya karena openBTS ini berbasis software opensource sehingga mudah didapatkan dan siapapun dapat mengimplementasi-kan openBTS ini, serta dapat memberikan layanan untuk berkomunikasi seperti Short Message Service (SMS) atau pesan singkat dan dapat digunakan sebagai pengganti fasilitas telepon jika terjadi gangguan pada sinyal. OpenBTS menggunakan pendukung terbaru seperti teknologi UMTS yang merupakan teknologi telepon selular sistem digital (3G).

Atas dasar permasalahan tersebut, maka diangkat proyek akhir ini dengan judul " Implementasi Short Message Service pada jaringan 3G UMTS menggunakan Open BTS – UMTS v 1.0 sebagai solusi dalam membangun BTS opensource yang jauh lebih murah dan mudah dalam perancangannya sehingga akan membantu masyarakat yang tinggal di daerah terpencil dan daerah yang terkena bencana alam.

#### **1.2 Rumusan Masalah**

Rumusan masalah dari proyek akhir ini adalah : 1. Bagaimana cara membangun OpenBTS – UMTS ? 2. Bagaimana cara mengukur kualitas sinyal yang dihasilkan OpenBTS-UMTS ?

3. Bagaimana memberikan layanan pesan singkat (SMS) pada OpenBTS ?

#### **1.3 Tujuan**

Adapun tujuan dari pengerjaan proyek akhir ini adalah :

- 1. Membangun Open BTS-UMTS.
- 2. Mengetahui kualitas sinyal dari OpenBTS-UMTS.
- 3. Dapat berkomunikasi melalui layanan pesan singkat (SMS).

#### **1.4 Batasan Masalah**

Untuk batasan masalah dalam pengerjaan proyek akhir ini adalah :

- 1. Tidak membahas keamanan dari OpenBTS-UMTS.
- 2. Tidak membahas komunikasi suara antar BTS.
- 3. Tidak membahas parameter Radio Frekuensi (RF).

4. Tidak membahas instalasi asterisk itu sendiri dikarenakan layanan tersebut sudah langsung digunakan.

#### **1.5 Definisi Operasional**

a) Open Base Transceiver Station (OpenBTS) adalah sebuah BTS GSM berbasis software, yang memungkinkan pengguna ponsel GSM melakukan panggilan telepon atau berkirim pesan singkat (sms), tanpa menggunakan jaringan operator seluler komersial.

b) Short Message Service (SMS) adalah sebuah layanan yang digunakan oleh telepon genggam untuk mengirim atau menerima pesan-pesan pendek. Pada mulanya SMS dirancang sebagai bagian daripada GSM, tetapi sekarang sudah didapatkan pada jaringan bergerak lainnya termasuk jaringan UMTS.

Sebuah pesan SMS maksimal terdiri dari 140 bytes, dengan kata lain sebuah pesan bisa memuat 140 karakter 8-bit, 160 karakter 7- bit atau 70 karakter 16-bit.

c) Universal Mobile Telecommunication System (UMTS) adalah sistem kelanjutan dari Global System for Mobile Communication (GSM). UMTS merupakan salah satu evolusi generasi ketiga (3G) dari jaringan mobile dari standar Eropa yaitu 3GPP.

# **1.6 Metode Pengerjaan**

Dalam metode pengerjaan yang dilakukan Proyek Akhir ini adalah melalui tahap – tahap sebagai berikut : 1. Studi Literatur

Studi Literatur dilakukan dengan mempelajari beberapa referensi yang mampu menunjang penelitian maupun pengerjaan Proyek Akhir. Referensi yang digunakan antara lain bersumber dari buku – buku, artikel, sumber dari internet, dan sumber – sumber lain yang berhubungan dengan penelitian dan pengerjaan Proyek Akhir. 2. Perancangan Sistem

Pada tahap ini dilakukan perancangan system yang akan dibuat, seperti perancangan sistem pada OpenBTS dan menganalisis kebutuhan sistem yang diperlukan baik berupa software maupun hardware yang diperlukan dan mendukung dalam pengerjaan Proyek Akhir.

#### 3. Implementasi dan Pengujian

Mengimplementasikan perancangan sistem yang akan dibuat dan melakukan simulasi pengujian OpenBTS melalui laptop, handphone yang mendukung jaringan UMTS untuk mengirim pesan singkat tanpa menggunakan jaringan operator komersial.

4. Penyusunan Laporan dan Dokumentasi

Penyusunan laporan dan dokumentasi secara keseluruhan atas kegiatan pembuatan Proyek Akhir ini dilakukan secara bertahap.

# **2. Tinjauan Pustaka**

#### **2.1 OpenBTS**

Menurut [1] Open BTS merupakan aplikasi Unix yang menggunakan radio software untuk menyajikan antarmuka udara GSM standar handset 2G GSM dan menggunakan softswitch SIP atau PBX untuk menghubungkan panggilan. Serta dapat dikatakan sebagai bentuk sederhana dari IMS yang bekerja dengan 2G handset fitur telepon. Kombinasi global – standar GSM antarmuka udara dan dengan biaya yang murah VoIP backhaul membentuk dasar dari jenis baru jaringan seluler yang dapat digunakan dan dioperasikan dengan biaya jauh lebih rendah dari teknologi yang sudah ada dalam banyak aplikasi serta termasuk penyebaran seluler pedesaan dan jaringan seluler swasta di daerah terpencil.

#### **2.2 USRP**

Menurut [2] Universal Software Radio Peripheral (USRP) merupakan salah satu perangkat dari yang dipergunakan untuk membangun sebuah OpenBTS, di dalam USRP sendiri dibagi menjadi 2 bagian yaitu :

a. Mother Board (Main Board)

b. Daughter Board (Child Board)

USRP diproduksi oleh Ettus Research LLC serta perusahaan dibawahnya, tujuan dari USRP ini sendiri adalah untuk menfasilitasi pengembangan perangkat lunak radio yang murah. Cara kerja dari USRP ini adalah menghubungkan komputer host melalui USB maupun Gigabit Ethernet yang berkecepatan tinggi. Koneksi ini memungkinkan perangkat lunak untuk mengontrol USRP dan menyiapkan signal untuk transmisi serta menerima. Model dari USRP ini sendiri tersedia kurang lebih 5 model yaitu : a. USRP N200 Series

b. USRP E100 Series

c. USRP2

d. USRP1

#### **2.3 UMTS**

Menurut [3] Universal Mobile Telecommunication System (UMTS) saat ini dipandang sebagai sistem impian yang menggantikan Global System for Mobile Communication (GSM). UMTS merupakan salah satu evolusi generasi ketiga (3G) dari jaringan mobile. UMTS juga memperlihatkan permintaan yang semakin berkembang dari aplikasi mobile dan aplikasi internet untuk kapasitas baru sehingga dunia komunikasi mobile semakin ramai. Transmisi peningkatan jaringannya mencapai kecepatan sampai 2 Mbps per pemakai mobile dan menetapkan suatu standard penjelajahan yang global. UMTS disebut juga sebagai Wideband – Code Division Multiple Access (W-CDMA). Sistem

ini mengijinkan banyak aplikasi yang lain untuk diperkenalkan ke pelosok di seluruh dunia kepada para pemakai mobile.

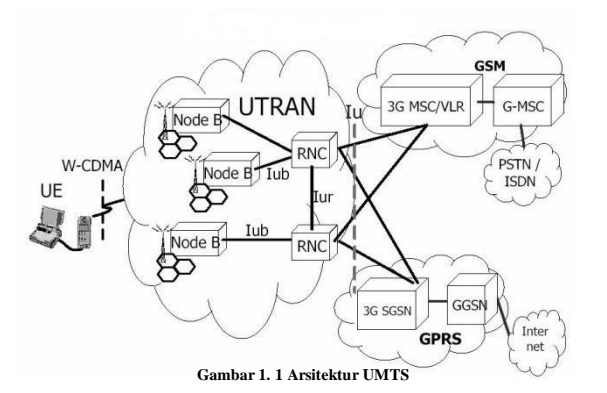

Pada gambar diatas terlihat bahwa arsitektur jaringan 3G/UMTS terdiri dari perangkat-perangkat yang saling mendukung, yaitu User Equipment (UE), UMTS Terresterial Radio Acces Network (UTRAN) dan Core Network (CN). [4]

1. UE (User Equipment)

User Equipment adalah perangkat yang digunakan oleh pelanggan untuk dapat memperoleh layanan komunikasi bergerak. UE dilengkapi dengan smart card yang berisikan nomor identitas pelanggan dan juga algortima security untuk keamanan seperti algortima enkripsi.

2. UTRAN (UMTS Terresterial Radio Acces Network) Jaringan akses radio yang menyediakan koneksi antar terminal mobile

dan Core Network. Dalam UMTS akses ada yang

dinamakan UTRAN (UMTS terrestrial Radio Acces Network). Jaringan ini terdiri dari satu atau lebih jaringan Sub-System Radio (RNS). Sebuah RNS merupakan satu sub jaringan dalam UTRAN dan terdiri dari Radio Network Controller (RNC) dan satu atau lebih Node B. RNS dihubungkan antar RNS melalui lur Interface dan Node B dihubungkan dengan satu lub Interface .

3. CN (Core Network)

Core Network menggabungkan fungsi kecerdasan dan transport. Juga mendukung penyisalan dan transport informasi dari traffic. Fungsi kecerdasan yang terdapat secara langsung seperti logika dan keuntungan kendala dari layanan antarmuka dan mobilitas. Dengan melewati inti jaringan, UMTS juga dapat dihubungkan dengan jaringan telekomunikasi lain.

a. MSC (Mobile Switching Center)

MSC didesain sebagai switching untuk layanan berbasis circuit switch seperti video call.

b. VLR (Visitor Location Register)

Merupakan database yang berisi informasi sementara mengenai pelanggan terutama mengenai lokasi dari pelanggan pada cakupan area jaringan.

c. HLR (Home Location Register)

Merupakan database yang berisi informasi pelanggan secara tetap. Data informasi tersebut berisikan layanan pelanggan, servis tambahan serta update location atau lokasi pelanggan paling akhir.

d. SGSN (Service GPRS Support Node)

Merupakan gerbang penghubung jaringan BSS/BTS ke jaringan GPRS.

# **2.4 SMQUEUE**

Menurut [4] SMQUEUE adalah RFC-3428 store and forward server, digunakan untuk mendukung SMS di instalasi OpenBTS. Smqueue bersama Asterisk memberikan layanan SMS routing. Smqueue menggunakan sebagian dari source code OpenBTS, tetapi mempunyai dependensi yang sangat berbeda dan dapat dijalankan di mesin yang berbeda dari mesin OpenBTS itu sendiri. Karena perbedaan ini, smqueue bukan merupakan bagian normal dari aplikasi OpenBTS.

#### **2.5 Asterisk**

Menurut [5] Asterisk merupakan software open – source yang dapat mengubah komputer biasa menjadi kaya akan fitur server komunikasi atau central phone. Asteriks dapat digunakan untuk membuat dan menyebarkan berbagai macam aplikasi dan layanan telephony, termasuk IP PBXs, VoIP gateway, call center ACDs dan IVR systems. [6] Asterisk dirilis menganut model lisensi ganda, menggunakan GNU General Public License (GPL) sebagai lisensi perangkat lunak bebas, dan tersedia untuk unduh dengan gratis.

Fungsi Asteriks yang digunakan pada Open BTS adalah PBX Switching Core, yang berfungsi untuk menangani panggilan masuk kearah Asteriks, panggilan dapat datang dari berbagai interface, Asterisk meng-handle panggilan masuk tersebut berdasarkan dial plan, dial plan merupakan aturan yang dibuat tentang bagaimana meng-handle nomor ekstensi yang masuk kearah server dan selanjutnya disambungkan dengan nomor ekstensi tujuan.

# **3. Analisis dan perancangan**

# **3.1 Gambaran Sistem saat ini**

Secara umum, sistem yang akan di implementasikan dalam kondisi prototype dan mengalami kegagalan pada tahap registrasi sehingga sistem pesan singkat yang telah dibangun tidak dapat dijalankan dengan semestinya.

#### **3.2 Analisis Kebutuhan Sistem**

### **3.2.1 Spesifikasi Kebutuhan Perangkat Keras**

Adapun perangkat keras (hardware) yang akan digunakan pada pengerjaan proyek akhir ini sebagai berikut :

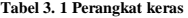

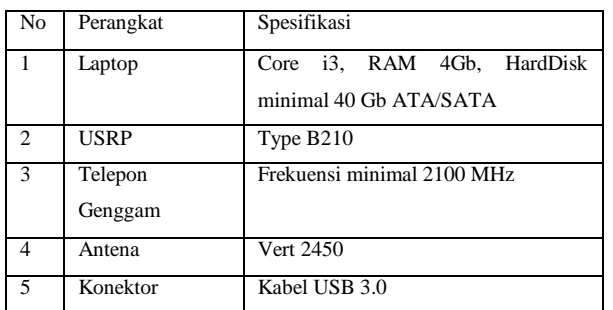

Jika menginginkan kinerja yang lebih baik disarankan agar melebihi spesifikasi dari hardware tersebut.

#### **3.2.2 Spesifikasi Kebutuhan Perangkat Lunak**

Adapun perangkat lunak (software) yang akan digunakan pada pengerjaan proyek akhir ini sebagai berikut :

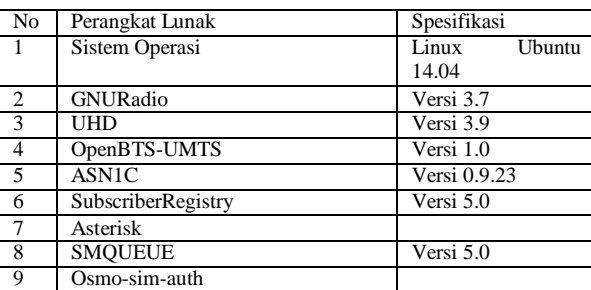

# **Tabel 3. 2 Perangkat Lunak**

#### **3.3 Perancangan Sistem**

#### **3.3.1 Desain Sistem**

Perancangan sistem yang akan digunakan sebagai berikut :

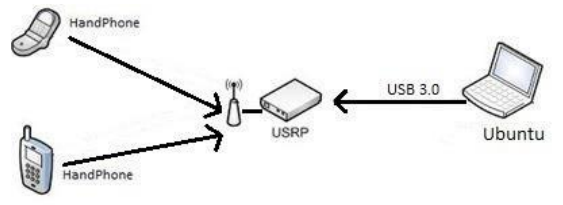

**Gambar 3. 1 Perancangan Sistem OpenBTS-UMTS**

Sistem dalam Proyek Akhir ini menggunakan satu buah laptop sebagai server OpenBTS-UMTS yang dapat memberikan beberapa layanan yang baik kepada pengguna jaringan OpenBTS-UMTS maka dalam hal itu dibutuhkan beberapa software pendukung untuk menjalankan sistem diantaranya : GNU Radio, Smqueue dan OpenBTS-UMTS v1.0.

GNU Radio berguna sebagai controller untuk USRP sehingga USRP bias dikendalikan dengan mudah, sedangkan Smqueue berguna membantu kinerja sistem layanan pesan, dan OpenBTS-UMTS merupakan aplikasi pengganti BTS itu sendiri.

#### **3.3.2 Skema Kerja Sistem**

Saat sistem berjalan pada kondisi normal, client akan mencoba terhubung ke jaringan UMTS melalui sinyal yang dipancarkan oleh USRP dan setelah Client terhubung maka akan mendapatkan No IMSI yang dikirimkan oleh server kemudian client mendaftarkan nomor sesuai yang diinginkan, namun dengan syarat tidak kurang dari 7 angka. Setelah nomor terdaftar dalam server lalu server akan menyimpan nomor tersebut dalam extension. Setelah pengaturan di server selesai client dapat menggunakan nomor yang telah didaftarkan untuk berkomunikasi satu sama lainnya.

Namun, jika client tidak dapat terhubung dengan koneksi jaringan UMTS yang dipancarkan oleh USRP maka client tidak dapat berkomunikasi.

#### **3.3.3 Sistem Berjalan**

Telepon genggam akan meminta layanan jaringan UMTS yang dihasilkan dari sinyal radio USRP secara manual. Setelah telepon genggam mendapatkan sinyal atau terkoneksi pada USRP, maka server akan mengirimkan nomor IMSI sebagai tanda bahwa telepon genggam telah terkoneksi pada jaringan UMTS dan data pendaftaran nomor IMSI yang telah diterima Client ke OpenBTS-UMTS akan di save dalam server.

#### **4. Implementasi Sistem**

Dalam pembuatan sistem OpenBTS-UMTS ini diperlukan beberapa tahap instalasi perangkat lunak pendukung OpenBTS-UMTS agar berjalan dengan baik, adapun tahap-tahap instalasi pada saat pembangunan sistem OpenBTS-UMTS adalah sebagai berikut

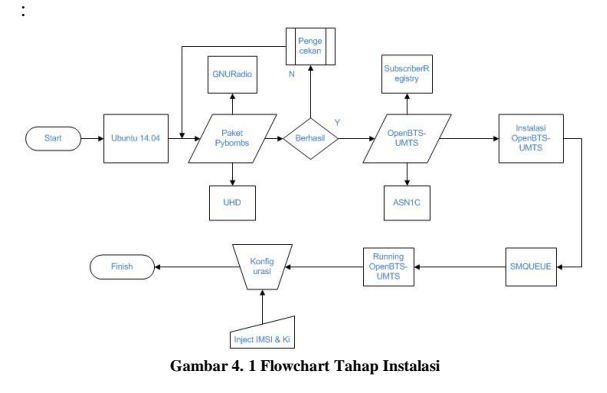

#### **4.1 Running OpenBTS-UMTS**

**Setelah konfigurasi telah selesai, maka jalankan OpenBTS-UMTS melalui :**

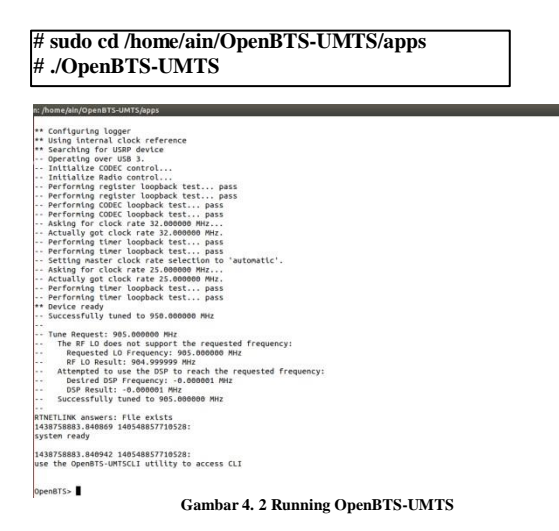

#### **4.2 Running sipauthserve**

Sipauthserve terletak pada direktori subscriberRegistry, kemudian jalankan bersamaan dengan program sebelumnya :

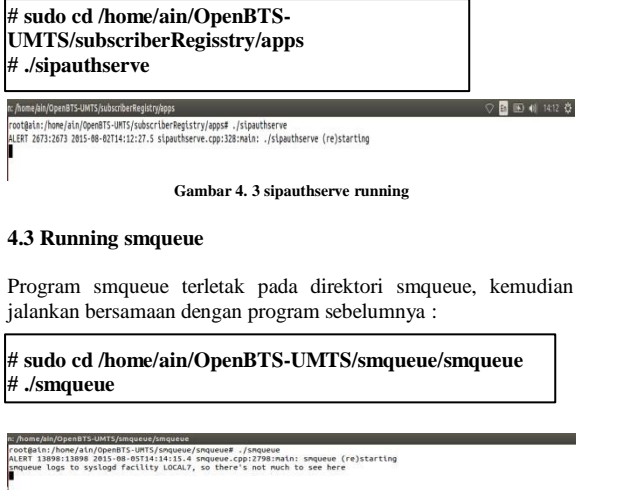

**Gambar 4. 4 Running smqueue**

# **4.4 Pengujian Sistem 4.4.3 Registrasi**

# **4.4.1 Pengujian Frekuensi**

Pengujian ini dilakukan menggunakan uhd\_fft dimana pancaran frekuensi akan diterima berdasarkan metode waterfall

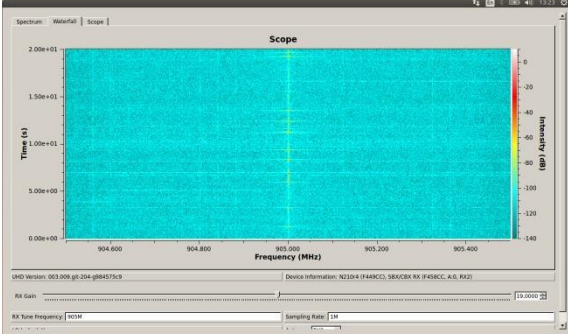

**Gambar 4. 5 Pengujian Sisnyal Frekuensi 905 MHz**

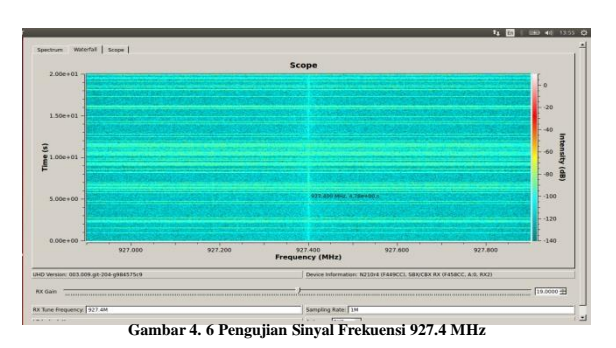

# **4.4.2 Pencarian Sinyal**

Pencarian sinyal menggunakan HandPhone, namun penulis menggunakan beberapa HandPhone agar memastikan sinyal yang dipancarkan oleh sistem OpenBTS-UMTS benar adanya. Jaringan yang akan muncul adalah "00101".

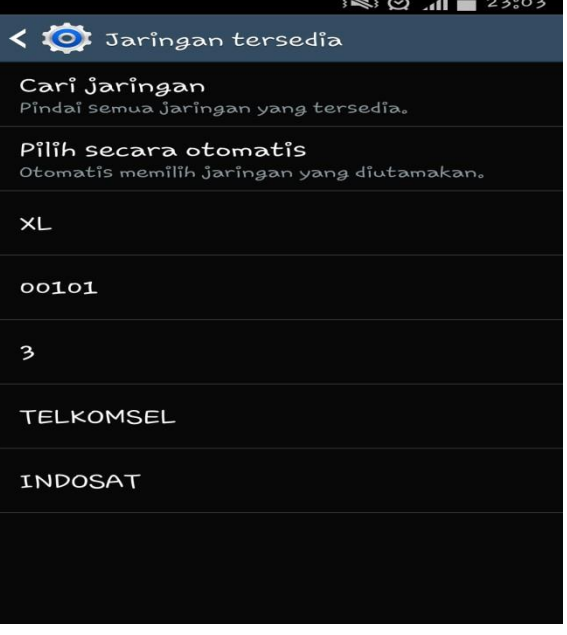

**Gambar 4. 7 Pencarian Sinyal**

Registrasi berhasil namun sinyal yang muncul pada HandPhone terblock dikarenakan IMSI dan Ki value tidak terdaftar pada sistem OpenBTS-UMTS, maka disini penulis mencoba memasukkan secara manual melalui authentikasi osmo-sim-auth.

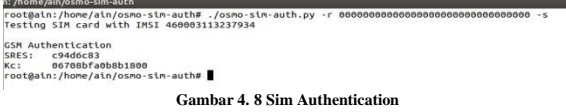

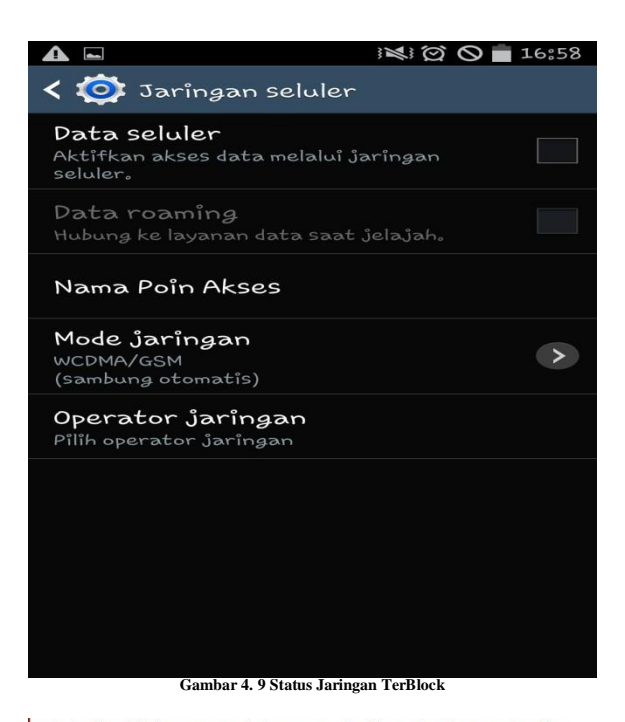

root@ain:/home/ain/OpenBTS-UMTS/NodeManager# ./nmcli.py sipauthserve subscriber rowegenry.nome.point.com/inductions/inductions/inductions/inductions/inductions/inductions/inductions/inductio<br>| create "Test-1" IMSIS100112409634536 1234567<br>| raw request: {"command":"subscriber","action":"create","key":" MSI5100112409634536"}

**Gambar 4. 10 Input IMSI Manual**

# **5. Penutup**

# **5.1 Kesimpulan**

Berdasarkan hasil pengujian dan implementasi Proyek Akhir ini dapat diambil beberapa kesimpulan yaitu : 1. Pembangunan prototype OpenBTS-UMTS dengan menggunakan USRP B210 pada sistem Operasi Ubuntu 14.04

telah berhasil dilakukan, dengan terbuktinya USRP dapat melakukan transmisi sinyal UMTS. 2. Sinyal yang diapancarkan terdeteksi dengan menggunakan

frekuensi 905 MHz dan 927.4 MHz. terbukti dengan pengujian menggunakan uhd\_fft metode waterfall.

3. Pesan singkat terbangun dengan berhasilnya pembangunan smqueue namun tidak dapat digunakan dikarenakan registrasi melalui telepon genggam terhadap jaringan OpenBTS-UMTS terdapat masalah yaitu sistem pada ASN1C berjalan tidak semestinya dengan tidak ada log yang didapatkan serta pendaftaran IMSI dan Ki value melalui subscriber registry tidak berjalan.

# **5.2 Saran**

Berdasarkan hasil implementasi proyek akhir ini dapat diambil saran sebagai berikut :

1. Diharapkan untuk kedepannya OpenBTS-UMTS ini dapat dikembangkan dengan lebih baik lagi terutama pada

pembangunan ASN1C dan Subscriber Registry.

2. Diharapkan untuk kedepannya sinyal yang dipancarkan OpenBTS-UMTS lebih stabil dengan adanya tambahan alat yaitu BladeRF.

3. Diharapkan untuk kedepannya OpenBTS-UMTS ini dapat menjadi teknologi telekomunikasi baru yang dapat diimplementasikan di masyarakat khususnya daerah yang terjadi bencana alam dan daerah tertinggal yang belum terjangkau oleh operator seluler.

**DAFTAR PUSTAKA** [1] (2015, Februari 3). "Open BTS" . Open BTS [Online] HYPERLINK : https://wush.net/trac/rangepublic/ [2] (2015, Februari 3). "USRP" [Online] HYPERLINK : http://www.makeitfossible.web.id/2011/05/02/openbts-usrpuniversal-software-radio-peripheral [3] (2015, Februari 3). "UMTS" [Online] HYPERLINK: http://sinauonline.50webs.com/GSM/wcdma%20arsitekutur.html [4] (2015, Februari 5). "SMQUEUE" [Online] HYPERLINK: http://smqueue.com/about [5] (2015, Februari 7). "Asterisk" [Online] HYPERLINK: http://opensource.telkomspeedy.com/wiki/index.php/Asterisk [6] (2015, Februari 10). "Asterisk" [Online] HYPERLINK: http://gudanglinux.com/glossary/asterisk [7] (2015, Februari 15). "GNURadio" [Online] HYPERLINK: http://opensource.telkomspeedy.com/wiki/index.php/Gnuradio [8]Onno W.Purbo, "Bongkar Rahasia Open BTS untuk jaringan Operator Seluler", Andi, 2013.